# **「通学スクーリング」受講による単位の修得**

# **通学スクーリングとは**

 本学もしくは他の会場で講義、演習等の授業を受講します。2 単位および 4 単位の授業科目のスクー リングでは、2 日間の受講が必要です(1 単位の授業科目は 1 日間)。本学のスクーリングは、ただ教 員の話を座って聞くだけではありません。受講生同士でグループを作り、与えられた課題に一緒に取り 組むグループワーク形式の授業も多く取り入れられています。また、自学自習が主となる通信教育にあっ ては、直接教員に質問をすることができる数少ない機会でもあります。テキスト学習で生じた疑問点は、 授業の中で積極的に質問し、解消してください。

### ▶ (1) スクーリングを開講する授業科目

「○○年度開設科目・授業方法一覧」(A3 版色紙)で開設している授業科目の授業の方法を確認して ください。スクーリングを開講する科目については、「◯◯年度通学スクーリング予定表」(A3 版色紙) に開講地・日程・科目などをご案内します。スクーリングを開講しない授業科目は、通信授業(リポー ト+科目修得試験)で単位を修得するよう学習計画を立ててください。

 なお、通信授業を実施せず、授業の方法がスクーリングに限定される科目(スクーリング限定科目) もあります。

### ▶ (2) 通学スクーリングの種類

 本学のスクーリングは、1つの授業科目を土日等の2日間で行う集中授業形式が中心ですが、そのほ かに、1日のみで行う1単位科目のスクーリングもあります(下表参照)。

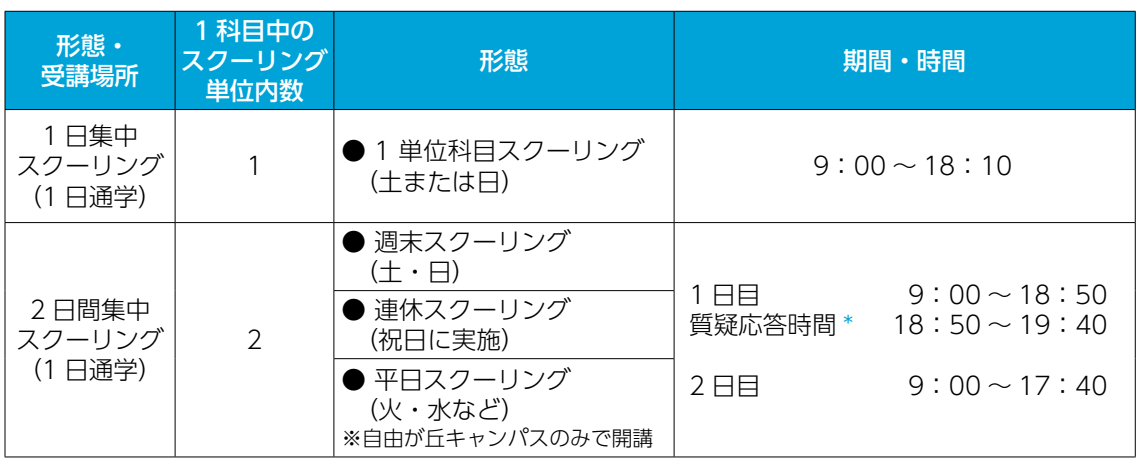

### [スクーリングの種類(例)]

\*質疑応答時間では、テキスト学習およびスクーリング受講時に疑問があった場合、教員に質問・相談 をすることができます。

# **申し込みから単位修得まで**

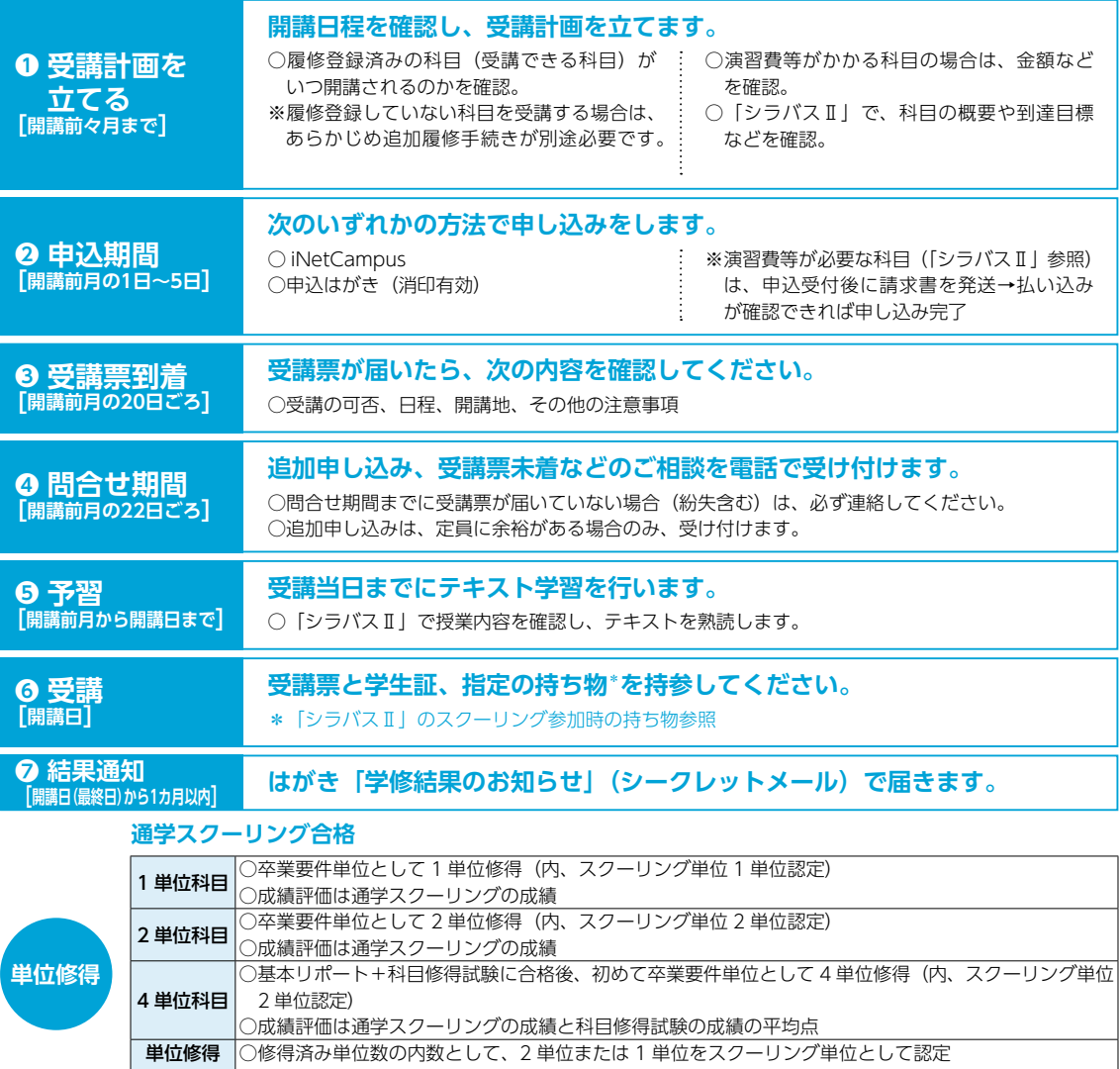

※スクーリングは原則として配本年次で受講するようにしてください。テキストの改訂があった場合も、 改訂したテキストでの授業となりますのであらかじめご了承ください。

 $\overline{\phantom{0}}$ 

※申込期間、問合せ期間等の日程については、情報誌「Next」裏面のカレンダーで確認してください。

済み科目 |○成績評価は変わりません

# **通学スクーリングの申し込み**

スクーリングは、受講できる科目を事前に申し込み、許可を受けてから受講します。

### ▶(1)申込条件

### 〈学籍条件〉

- ・受講日が在学中である(休学中でない)こと
- ・受講日の属する学期の学費を納入していること

#### 〈対象科目条件〉

- ・申し込み時点で科目の履修登録が完了している(テキストが配本されている)こと
- ・まだスクーリングに合格していないこと
- ・すでに単位認定された科目でないこと
- ・前月、連絡なく(スクーリングを)欠席した科目と同じ科目でないこと
- ・iNet 授業および iNet スクーリングに申し込み済みまたは受講中の科目でないこと
- ・前提科目の履修等、科目固有の条件を満たしていること(「シラバスⅡ」の各科目ページを参照すること)
- ・決められた期間内に正しく申し込んでいること

### ▶ (2) 申し込み上の注意

- ・申し込みは、開講前月の1日から5日までに正しく行ってください
- ・スクーリング日程が重複する複数科目の申し込みはすべて無効とします
- ・同月内、同科目の複数回の申し込みはできません
- ・申込者が定員を超過した場合、受講をお断りすることがあります その場合の受講優先順位は以下のとおりです
	- 申込はがきでの申込者は、消印の早い順から
	- iNetCampus からの申込者は、申し込み日時の早い順から

・申込者が極めて少ない場合には、開講を中止することがあります

### ▶ (3) 通学スクーリングの開講科目の確認

 スクーリングの予定は、「○○年度通学スクーリング予定表」(A3 版色紙)でも確認できますが、年 度当初の開講予定は変更になる場合がありますので、申し込みに際しては必ず最新号の情報誌「Next」 で確認します。開講予定以外にも申込日程や連絡・案内事項などを掲載しています。

## ▶ (4) 通学スクーリングの申込方法

 スクーリングの申し込みは、① iNetCampus、②申込はがき の2種類と、特定の科目のみを対象 とした、③その他 の方法があります。

### ① iNetCampus から申し込み

- **申込期間**:開講前月(スクーリング初日の前月)の1 日目の午前0時から5日目の 23 時 55 分ま で申し込みの手続きをすることができます。
- 対象科目: ③の方法で申し込む科目以外
- 中込方法: iNetCampus にログインして、最初に表示 される画面〈iNetCampus ポータル画面〉 にある〈成績照会・各種申込〉をクリックし ログインすると〈各種申込(試験・SCな ど)画面〉を開くことができます。〈スクー リング(SC)申込状況画面〉で「申込を開 始する」ボタンをクリックして〈スクーリン グ(SC)申込画面〉を開きます。

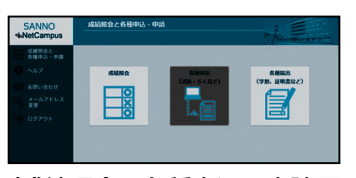

〈成績照会と各種申込・申請画面〉

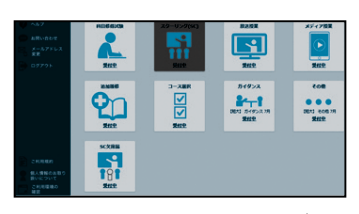

〈各種申込(試験・SC など)画面〉

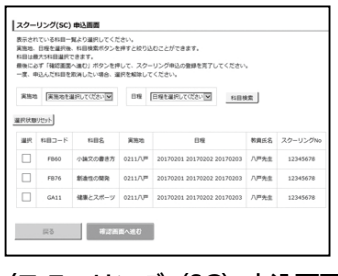

〈スクーリング (SC) 申込画面〉

- ●スクーリングの申し込みは、まず「実施地」を選びます。
- ●実施地が選択されると、「日程」で該当月のスクーリングを絞り込み選択することができますので、 希望するスクーリング科目を選んでください。選択した科目は「選択欄」にチェックが入り、上に 移動します。
- ●科目コード(科目名)は、現在申し込みできる科目のみを表示します \*。科目や日程が重複する スクーリングは追加できません。

\*前月のスクーリングや iNet スクーリング等を申込中の科目も表示されますが、先の申込をキャンセルしないと後の申込は受講不許可になります。

- ●受講を希望する科目をすべて選択したら「確認画面へ進む」ボタンをクリックし、〈スクーリン グ(SC)申込確認画面〉で「登録」ボタンをクリックすると申し込みが完了します。科目を選 択しただけでは申込手続きは完了しませんので、ご注意ください。
- ●申し込みが完了したら、申込内容を確認するために、再度〈スクーリング (SC) 申込状況画面〉で、 「あなたが申込を済ませた内容一覧」に申し込んだ内容が正しく登録されているか確認してくださ い(申込内容を変更することもできます)。
- ●スクーリングの申し込み・取消しの手続きが正しく完了すると[iNetCampus]より自動配信メー ル[スクーリング申込・登録取消受付のお知らせ]が届きます。
- 申し込みの変更: 申込期間内であれば、「申込を編集する」ボタンをクリックし再度〈スクーリング申 込画面〉を開いて申込内容を変更することができます。

### 【iNetCampus からの申し込みの注意事項】

- iNetCampus から申し込まれた科目は、必ず受講ができるものではありません。 申し込み後に郵送される「スクーリング受講票」で受講の可否等を含めた内容を必ず確認してくだ さい。
- ●問合せ期間での申込内容の追加・削除・変更等や申込はがきでの申し込みは、申込画面には反映されま せんのでご注意ください。

#### ②申込はがき

- 申込概要: 入学時にテキストと一緒に送付した専用の「申込はがき」に記入して 62 円\*の切手を貼付 し投函します(本学事務局窓口で投函する場合は切手不要)。
- 申込期間: 開講前月 (スクーリング初日の前月)の1日~5日の消印有効
- 対象科目: ③の方法で申し込む科目以外
- 記入方法: 1科目につき1枚の申込はがきを使用し、以下の要領で記入します。
	- ・提出用シールを貼付
	- ·スクーリング No. を記入(→情報誌「Next」最新号で確認)
	- ・住所、学生番号、氏名を記入
	- \*所定料金の切手を用意してください。

#### ③その他(前提条件の確認等が必要な科目について)

※対象となる科目の一覧および受講費等は、「シラバスⅡ」で確認します。 申込概要:情報誌「Next」巻末の申込用紙に必要事項を記入し封書で投函します。 申込期間:情報誌「Next」で案内します。

#### ▶(5)学割証

スクーリングを受講するために、JR で片道 100km を超えて乗車する場合は、申請により学割証 を発行します(正科生のみ)。

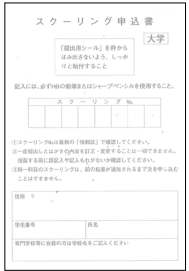

# **通学スクーリングを欠席する場合の手続き**

 申し込んだスクーリングにやむを得ず出席できなくなった場合は、iNetCampus もしくは電話で欠席の 手続きを取ってください。翌月同じ科目のスクーリングを申し込む場合、欠席の手続きがないと申し込み が受け付けられません。

 なお、申し込んだスクーリングには必ず出席するとともに、出席できないスクーリングは安易に申し 込まないでください。

#### iNetCampus からの欠席手続き

 受講票が届き、受講が許可されたスクーリングについては、 iNetCampus から欠席の手続きをすることができます。

 〈成績照会と各種申込・申請〉から〈SC 欠席届画面〉を開 きます。現在の申込状況を確認して、「申込を開始する」をク リック、〈SC 欠席届申込画面〉を開いてください。

 〈SC 欠席届申込画面〉では、スクーリングの欠席手続きが できる科目が表示されます。

 欠席手続きを行う科目を選んで、「確認画面へ進む」ボタン をクリックします。画面の内容を確認して、間違いがなけれ ば「登録」ボタンをクリックして欠席手続きを確定してくだ さい。〈SC 欠席届申込完了画面〉まで進むと手続き完了です。

 一度欠席手続きを確定すると取り消すことはできませんの で、十分ご注意ください。

●スクーリングの申し込み、取消しの手続きが正しく完了す ると [iNetCampus] より自動配信メール [スクーリング 申込・登録取消受付のお知らせ]が届きます。

※なお、科目修得試験の場合は、欠席手続きは必要ありません。

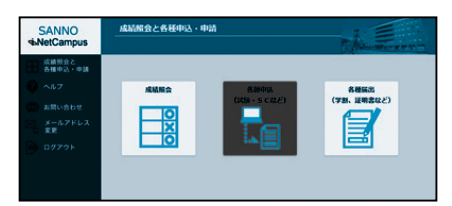

〈成績照会と各種申込・申請画面〉

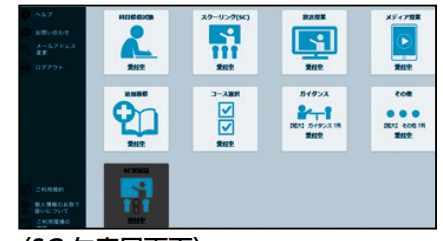

〈SC 欠席届画面〉

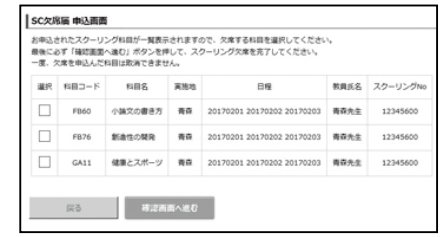

〈SC 欠席届申込画面〉

#### 【欠席の手続きができない科目】

 スクーリング受講に際して演習費等の費用が別途かかる科目については、iNetCampus から欠 席の手続きはできません。欠席届を大学に郵送してください(詳細は受講申し込み受付後に別途ご 案内します)。

# **通学スクーリングの受講票**

#### ▶ (1) 受講票の送付

 申し込みをした方には「受講票」(はがき)を開講月の前月 18 日ごろ郵便で発送します。各申し込みに対して必ず受講票 または連絡文書が届きます。申し込んだスクーリングについ て何も届かない場合は問合せ期間(次項参照)に必ずお問い 合わせください。なお、受講票は科目ごとに処理しますので 複数科目を申し込んだ場合、到着日時が分かれることがあり ます。

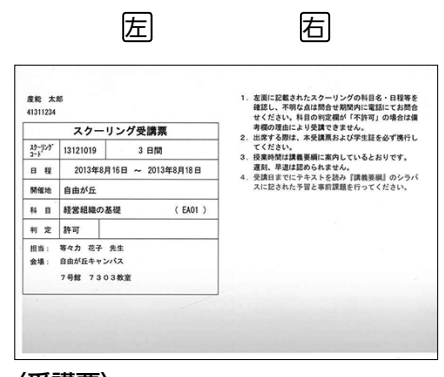

#### ▶(2)受講票の見方

#### 左 :受講票

〈受講票〉

 受講票は申し込んだスクーリングの受講判定結果(許可・不許可)です。受講票が届いたら申し込み 内容と判定欄を必ず確認してください。

 申込条件にかない、注意事項に沿った申し込みに対しては、判定欄に「許可」と表示されます。 申込条件にはずれたもの、注意事項に沿わない申し込みに対しては、判定欄に「不許可」と表示され、 その理由が記されます。

- ・履修登録がありません: 履修登録していない (配本されていない) 科目の申し込み
- ・スクーリング等に合格済みです:すでにスクーリングで合格した科目の申し込み
- ・在学中ではありません:受講日が休学期間中
- ・別開催のスクーリング等に申し込み中(受講中)です:前月のスクーリングに申し込み中または iNet 授業・iNet スクーリングを受講中
- ·単位認定制度で修得した科目です:単位認定された科目は受講できません

本学で開講するスクーリングでは、教室番号も記載されます。

#### 右 :通信欄

 受講許可の場合、教員や会場の変更など重要な連絡事項を記載することがありますので必ず読んでく ださい。

## **通学スクーリングに関する問合せ期間**

問合せ期間とは、翌月分のスクーリング受講票の未着や申し込みが正しくできなかった方の質問にお 答えするとともに、申込科目の間違いや申し込みを忘れた方等に対して、定員に示した人数に余裕のあ る範囲で追加申し込みを受け付ける期間です。

問い合わせ方法:お電話でのみ受け付けます。

問い合わせ先 : スクーリング担当 (03-3704-1118) あて。

問合せ期間内の9時から 17 時 30 分まで受付。

# **通学スクーリングのための予習**

受講日までに以下の準備をしてください。

- ・受講科目のシラバスを読み、授業内容を確認する
- ・テキストの熟読による基本的事項の理解と全体の把握 シラバスの特記事項欄に事前課題の指示がある科目は、テキスト学習と併せて課題に取り組みます。

# **通学スクーリングの受講当日**

#### ▶ (1) 持ち物

受講当日は、以下を持参してください。

・受講票 ・学生証 ・筆記用具 ・テキスト

・科目・教員ごとに指定された持ち物 (「シラバスⅡ」のスクーリング参加時の持ち物で確認)

#### ▶(2)授業時間

 授業時間は、初日は9時から 18 時 50 分(質疑応答 18 時 50 分から 19 時 40 分)、2日目が9時か ら 17 時 40 分です。

授業時間は、昼休みと休憩時間を含みます。

#### ▶(3)受講時の注意

 スクーリングの授業中および休憩時間等に守るべきマナーは、いずれも常識的なことですが、改めて下 記の事項をご確認の上お互いに気持ち良く受講してください。

・車両通学の禁止

本学は車両(車、バイク、自転車)通学禁止です。各地方会場も公共交通機関を利用してください。

・各会場の使用ルール

 利用時間・飲食場所・喫煙場所等各会場の使用ルールに従っていただくのはもちろんですが、備品の 取り扱いや吸殻・ゴミの始末等にも気をつけてください。

・授業中の私語

 周りの方の迷惑となります。教員からの注意に対し応じていただけない場合、退席していただくこと もあります。

#### ・授業中の携帯電話・ノートパソコン等の使用

 マナーモードにするのは当然ですが、メールも授業には必要ありません。また、ノートパソコンをお 持ちの方も授業中の使用は控えてください。

#### ・録音・録画・写真撮影の禁止

 教員に断りなく黒板や投影画像を撮影したり、講義を録画・録音したりすることは禁止します。グルー プワーク、発表等についても同様です。活発なワークや仲間作りは結構ですが、写真に写りたくない人 がいることも理解してください。

#### ・グループワークのルール

 本学は「コミュニケーション能力の修得」を教育の方針・目標の1つとしており、授業の進め方とし て、グループワークを多くのスクーリングで取り入れています。受講生として積極的な参加態度が求め られることは言うまでもありませんが、さまざまな年齢・職業の方で構成されるグループの中では、立場・ 役割をわきまえた振る舞いも必要です。年長者や実務者の持つ豊富な知識と経験に裏付けられた意見は 有益ですが、頭ごなしの主義主張となって他のメンバーの気持ちを害さぬようにしてください。

#### ・学生間のトラブル

 同じ机に隣り合わせた人、グループワークで一緒になった人等、どなたも同じく本学で学ぶ仲間です。 このような機会を積極的に活用して友達を増やしていただきたいと思いますが、通信教育課程は年齢、職業、 社会経験の異なるさまざまな方が集まっています。まずは、相手の立場やプライバシーを尊重することか ら始めましょう。また、受講マナーの悪い人は、当然周囲の方から歓迎されず、それがトラブルに発展す る場合も少なくありません。本学の学生である前に一人の社会人として、節度ある言動を心がけてください。 なお、セクハラや嫌がらせ等を受けた場合は、一人で困っていないで事務局職員または担当教員にす ぐに相談してください。

#### ・貴重品の管理

休憩時間や昼休み等に席を離れる際は、貴重品は身につけ各自で注意してください。

#### ・営業活動等の禁止

 学内(敷地内)における、営業・宗教・政治等に関わる一切の勧誘および活動は禁止です。勧誘等を受 けた場合は、自己の責任において慎重に対処願いますが、お困りの場合は事務局の職員にご相談ください。

#### ▶(4)健康管理

 スクーリング会場では、投薬・診療は行っていません。持病のある方、体調に不安のある方は、ご自身 の判断で常備薬などをお持ちください。

 また、本学(自由が丘)では急病の場合は近隣の医療機関を紹介することがあります。いつでも医療機 関を受診できるよう、健康保険被保険者証を常に携帯することをお勧めします。

#### ▶ (5) 遅刻・欠席

 スクーリングは、通信授業を中心とする通信教育課程にありながら、教室で直接教員から授業を受けな くてはならない単位数(時間数)として、文部科学省によって規定されているものです。したがって定め られた時間数出席しなくてはならず、遅刻・早退・欠席は厳禁です。急な仕事や病気などで全日終日の出 席が難しい場合は、別の機会に改めて受講してください。個人的な事情は一切認められません。

 ただし、公共交通機関(鉄道)の遅延による遅刻の場合は、鉄道会社の発行する「遅延証明書」を持っ て担当教員に事情を説明し、その指示に従ってください(下記(6)参照)。また、スクーリング当日が台 風や大雪となった場合もルールが定められています (下記 (7) 参照)。

#### ▶ (6) 公共交通機関の遅延

 スクーリング会場までの公共交通機関(鉄道)が事故等により遅延した場合は、その鉄道会社の遅延証 明書をもらい、スクーリング担当教員に提示してください。

### ・該当する公共交通機関

鉄道のみ [飛行機、船舶、バス(ハイウェイ高速バスを含む) は対象としません]

#### ・遅刻の扱い

 遅延証明書を持参しても会場への到着がお昼近くになるようなはなはだしい遅刻の場合は、当スクー リングへの出席は見合わせ次回改めて受講してください。遅れて会場に到着しても授業の進行状況等に より、出席が認められなかったり、たとえ鉄道の遅延であっても減点の対象あるいは補講課題が課せら れたりする場合があります。担当教員の指示に従ってください。

#### ▶(7)荒天時

 スクーリング当日が台風等による暴風、または大雪の影響を受ける場合の取り扱いは、以下のとおりで す。状況を的確に判断して、危険な状況での通学は避けるようにしてください。

① スクーリング当日の午前7時の時点で、スクーリング開講地域(開講地が本学の場合は東京地方 23 区 西部「世田谷区」)を対象に、「暴風」あるいは「大雪」に関する「警報」(例えば、暴風警報、大雪警報) が発表されている場合は、1~4時限目を休講(半日休講)とします。

 その後、正午の時点で警報が解除されていれば5時限目から授業を開始しますが、引き続き警報が発表 されている場合は、5時限目以降も休講(全日休講)とします。

② 荒天により、半日あるいは全日休講とした場合は、休講となった授業時間分の学習について、課題によ る補講を実施します。担当教員の指示に従ってください。

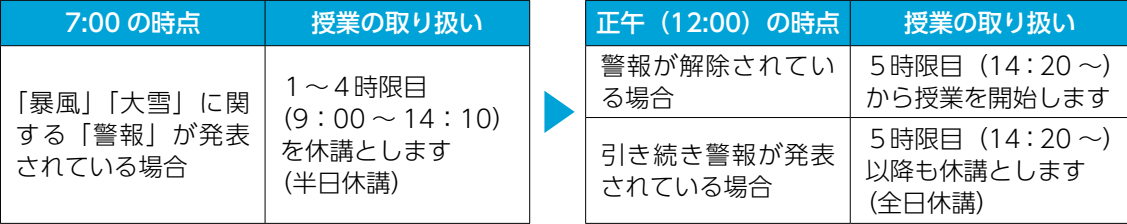

※暴風、大雪の関連しない大雨、洪水、波浪等の警報では、原則として休講としません。

- ③ ①はスクーリング当日授業開始前における荒天時のルールです。スクーリング開始後(受講中)に警報 が発表された場合については、担当教員からの指示に従ってください。
- ④ 天気予報により台風の接近や大雪が予想される場合は、影響が予想される地域のスクーリングの取り扱 いについて、iNetCampus の「大学からのお知らせ」に当日7時ごろに掲示します(天候の急変など の場合は、対応できないことがあります)。
- ⑤ 地震による影響は事前に予測することができません。地震によりスクーリング開講地域が甚大な被害を 受けた場合、個別の案内を iNetCampus の「大学からのお知らせ」に掲示しますが、対応が遅れる場 合もあります。状況を的確に判断して、危険な状況での通学は避けるようにしてください。

#### ▶ (8) スクーリング運営委員について

 スクーリング運営委員とは、地方の主要会場で本学職員に代わり、授業運営のサポートをする、本学卒 業生を中心とした地元にお住まいの方です。受講時は運営委員の指示に従うとともに、不明な点等はお尋 ねください。

# **通学スクーリングの結果通知**

- ・スクーリングの成績結果は「学修結果のお知らせ」(はがき)で通知します。
- ・通知はスクーリング最終日から1カ月以内の発送です。受講後に提出すべき課題等がある場合は、提出 締切日から1カ月以内です。
- ・1カ月経過しても届かない場合はお問い合わせください。受講後半年を経過した問い合わせには対応で きませんので注意してください。

# **通学スクーリング内容の復習**

 合格した場合もそこで終わりにせず、「シラバスⅡ」の事後学習欄を参考に知識の定着や発展学習に努め、 実社会で役立つものにしてください。

# **その他**

▶ (1) スクーリング出席依頼状 (正科生のみ)

 スクーリングへの出席について勤務先の理解を得、便宜や援助をしてもらうために、本学が発行するも のです。

申請方法: 巻末の「出席依頼状発行願」をコピーして所定事項を記入し、スクーリングの申し込みと同時 に申請します。

以下の①~③を 82 円\*の切手を貼った封筒(申込はがきがそのまま入る幅のもの)に入れて 郵送してください(インターネット申込の場合は②と③)。

①スクーリング申込はがき(提出用シール貼付、切手は不要)

- ②出席依頼状発行願
- ③返信用封筒(依頼状を送りたい方の住所・氏名を書いた 82 円\*の切手貼付のもの 自分あ てに返送したい場合は自分の住所・氏名を明記)

申請期間: スクーリング受講の申込期間と同じです。

#### ▶ (2) スクーリング出席証明書

 特定のスクーリングに出席したことを証明するものです。主に、勤務先等に提出する必要がある場合な どに申請します。出席証明書の発行には1通当たり 300 円の発行手数料が必要です。

「出席証明書発行願」(書式自由、学生番号・氏名・生年月日・開講期間・受講科目を明記)を作成し、 返信用封筒(送付先あて名明記、82 円\*の切手貼付)と証明書発行手数料 300 円(切手)を同封して本 学「スクーリング担当」まで郵送してください。

 発行は申請を受付後、出席確認などの都合によりスクーリング終了日から約1カ月かかります。 \*所定料金の切手を用意してください。

#### ▶(3)学習支援申請書

 スクーリングに出席する際、身体障がいなどの理由により本学の学習支援が必要な場合に申請いただく ものです。

 申請をされる前に本学スクーリング担当にあらかじめご相談ください。内容を確認後、本学から申請書 をお送りいたしますので、記入・捺印の上ご提出ください。

#### ▶(4)授業評価

スクーリング終了時にそのスクーリングの「授業評価」への回答をお願いすることがあります。

 これは受講生のご意見・ご感想を当スクーリングおよび全スクーリングの改善に向けた材料とするため に実施するものです。回答内容が成績に影響することは一切ありませんので、率直かつ建設的にお書きく ださい。

 回答結果は担当教員にフィードバックし、次回に向けた改善につなげるとともに、学生のみなさんにも 年度末に情報誌「Next」にて集計結果をご報告します。

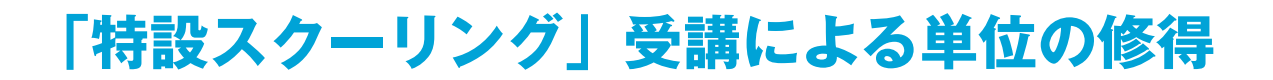

# **特設スクーリングとは**

 特設スクーリングとは、第一線の実務家による講義や演習によってスキル・知識を磨く科目、最新の 情報を得る科目です。

 アクセスが便利な東京駅直結のサピアタワーの教室と自由が丘キャンパスの教室、体育館を利用しま す。

特設スクーリングを受講し、合格すると、2 単位がスクーリング単位として認められます。

### ▶ (1) 特設スクーリングを開講する授業科目

#### ◆東京駅 サピアタワー

#### ◆自由が丘キャンパス

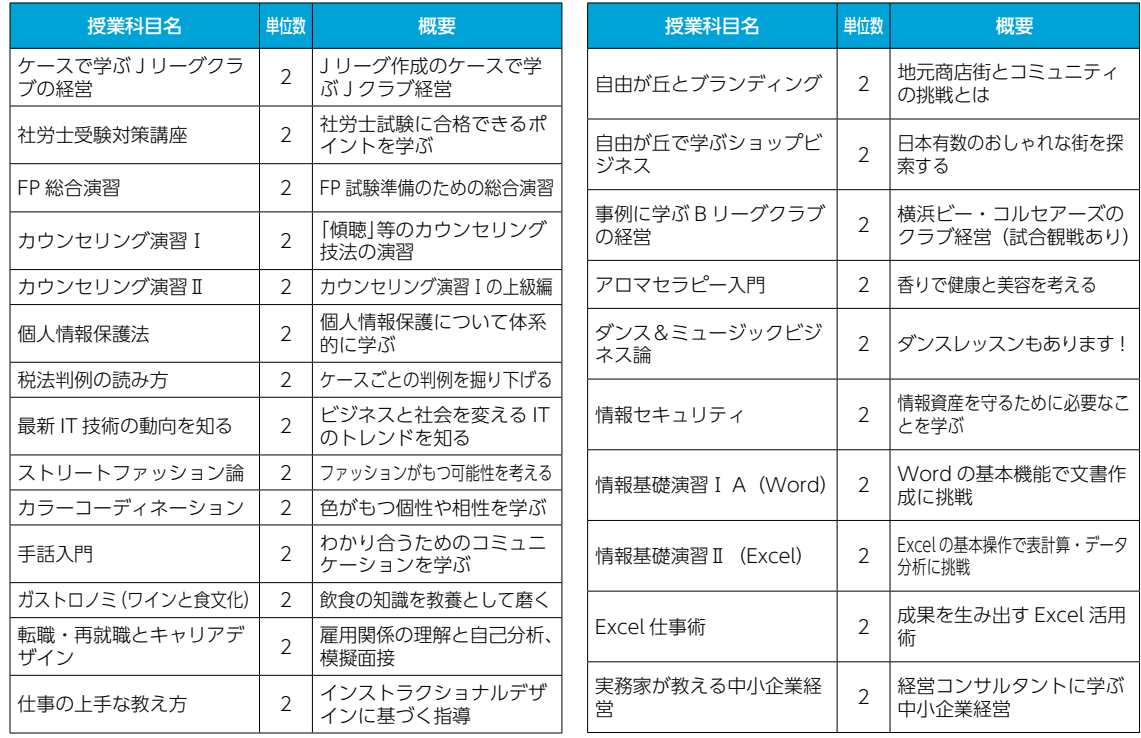

### ▶(2)受講料(演習費等を含む)

 特設スクーリングは、演習費等の受講料が別途必要となります。 ※受講票発行後キャンセルした場合は、演習費等の受講料は原則として返金しません。

# **特設スクーリングの申し込みから単位修得まで**

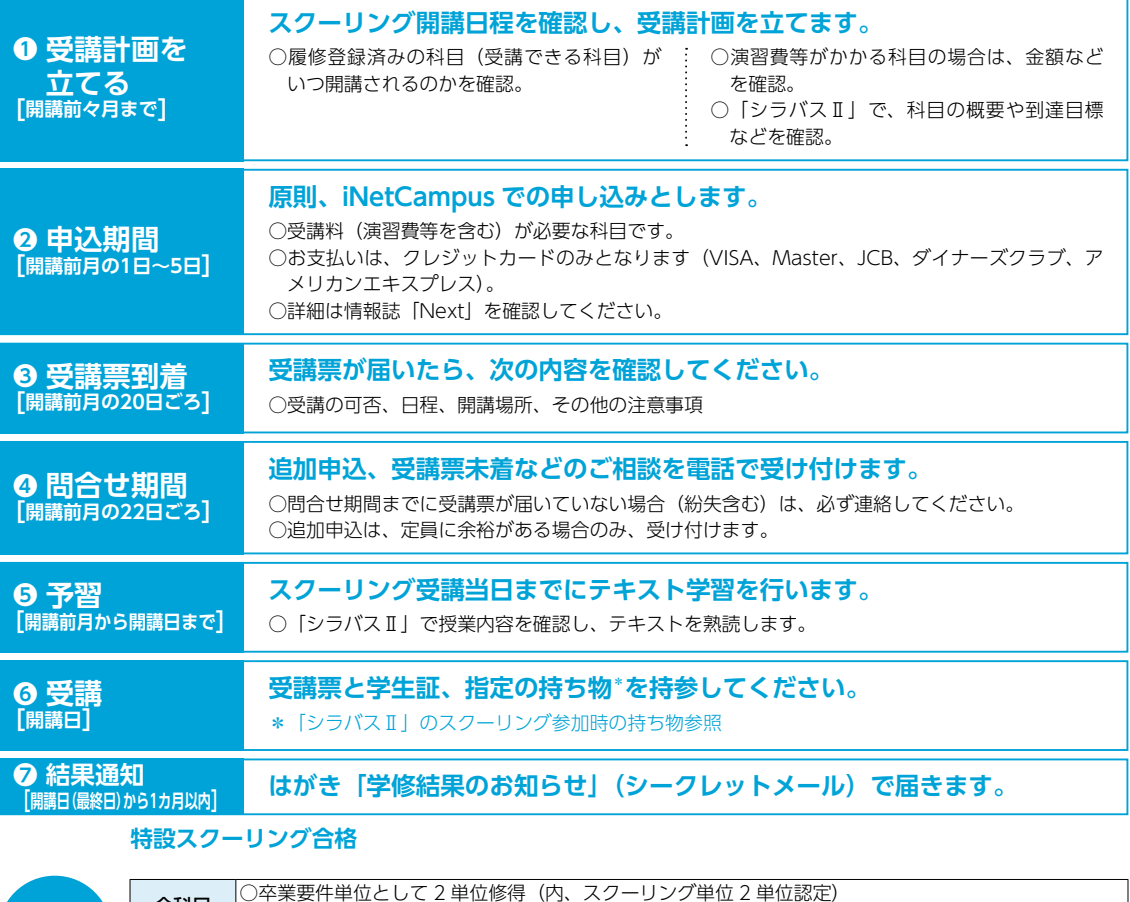

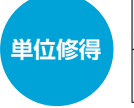

**全科目** │○卒業要件単位として 2 単位修得(内、スクーリング単位 2 単位認定)<br>**全科目** │○成績評価は特設スクーリングの成績 単位修得 ○修得済み単位数の内数として、2 単位をスクーリング単位として認定 |済み科目 |○成績評価は変わりません

※申込期間、問合せ期間等の日程については、情報誌「Next」裏面のカレンダーで確認してください。